$pp - c$ 

**รายละเอียด** >> ไม่มีวันที่จำหน่าย **ี**

**การแก ้ไข C108** 

**แนวทางการแก้ไข** >> ใส่ข้อมูลให้ครบ แล้วส่งใหม่

App-C

**ตรวจสอบการบันท กข อม ลในโปรแกรม ในหน้ า F1 >> หนาข ้ ้ อม ลทั่วไป ของ ึ ้ ู ผู้ป่วยใน** เป็นการตรวจสอบเบื้องต้นจากโปรแกรมออฟไลน์ ตรวจสอบวัน **ู** จำหน่ายบันทึกให้ครบถ้วน แก้ไขให้ถูกต้องก่อนกดบันทึกข้อมูล

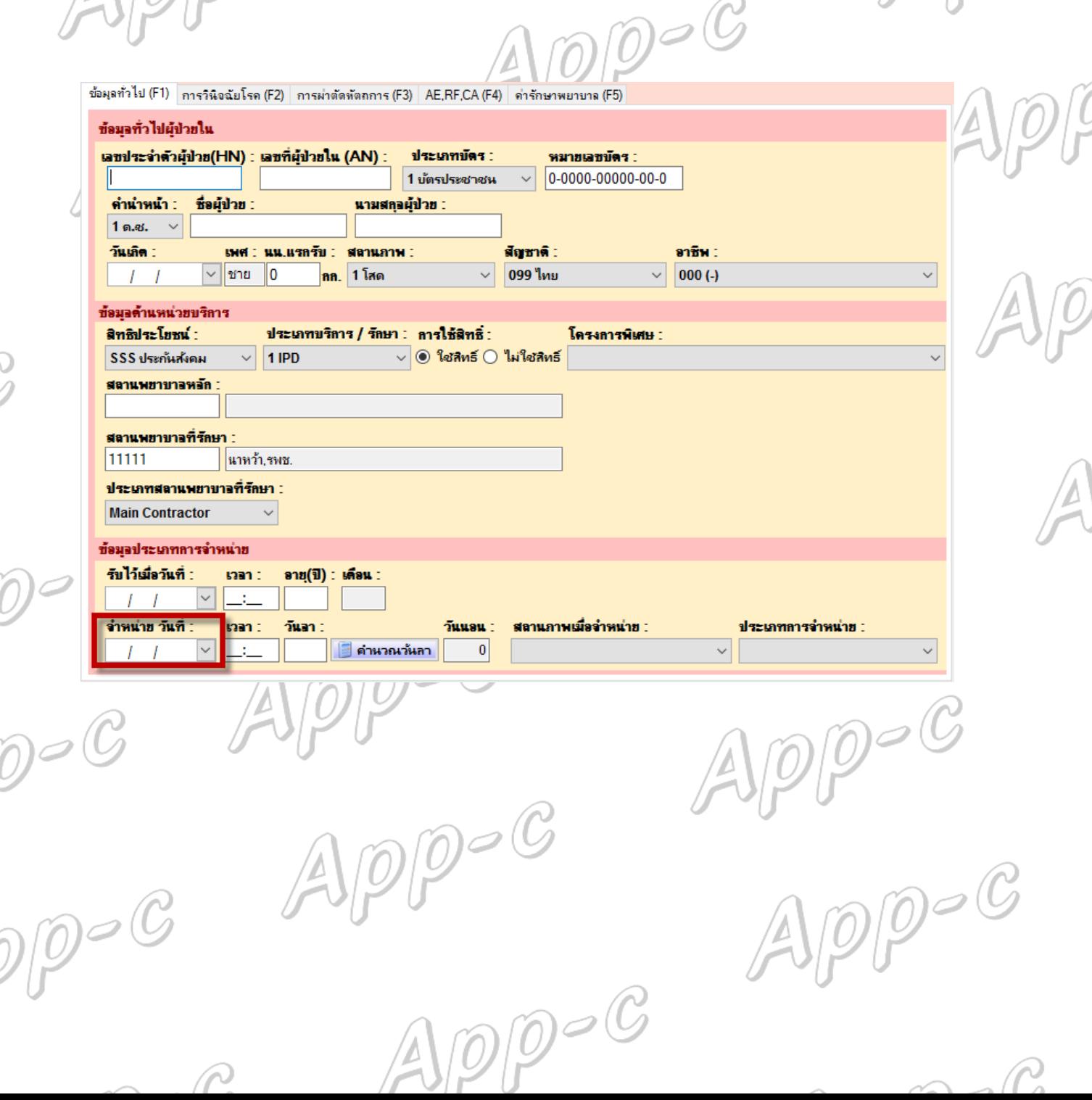